# **Boolean Search Tips**

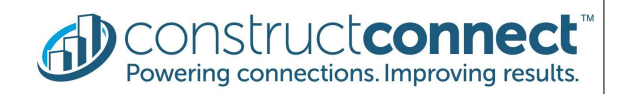

Boolean searches use operators to narrow or broaden your search results for documents, plans, and specs.

#### **Notes**:

- AND, OR, NOT, and NEAR must be written in all caps.
- Quotation marks and parentheses must be closed.

#### **AND**

Looking for results that include two or more search terms. Example: *CertainTeed AND roof*

#### **OR**

Looking for results that include any or all of the search terms. Allows for a max of 1000 OR operators in a search. Example: *concrete OR tile OR landscape*

#### **NOT**

Looking for results that exclude the search term written after "NOT". Example: *concrete NOT tile*

#### **NEAR**

Looking for results that include the search terms within 25 words of one another.

Allows for a max of 100 NEAR operators in a search.

Example: *concrete NEAR tile*

Add a number after "NEAR" to change the range of searched words. Example: *concrete NEAR50 tile* returns results where concrete and tile are within 50 words of each other.

#### **" " Quotation marks**

Looking for results that include multiple words together on the same page.

Search terms that are adjacent but on separate pages are not included in results.

Example: *"reinforced concrete"*

#### **\* Asterisk/Wildcard**

Looking for results that include other possible endings for search terms.

Allows for a max of 50 wildcards in a search.

Asterisk must be typed at the end of the search term.

Must have at least 3 characters before asterisk.

Example: *roof\** returns results including roof, roofs, roofing, roofed, roofer.

## **( ) Parentheses**

Rules outside of parentheses apply to everything within parentheses. Example: *(concrete OR clay OR masonry) AND (bridge OR viaduct)*  returns results that include at least one search term from the first set of parentheses and at least one search term from the second set of parentheses.

**OTHER SEARCH TIPS:**

#### **Special Characters**

Omit special characters from the search. Example special characters: *& , ! @ # \$*   $\frac{9}{6}$  ^ - /  $\vert$  + = ~ < > ?

### **Combining operators in a search**

AND, OR, NOT, and NEAR need at least one search term between them in a search.

Example: *concrete AND tile NOT landscape*

#### **Autocorrect**

Corrects most common errors. Example: Multi-word searches without quotation marks are treated as if they have them and lowercase operators are treated as if they are written in all caps.